# **Working with SQL**

# **1. Working with SQL**

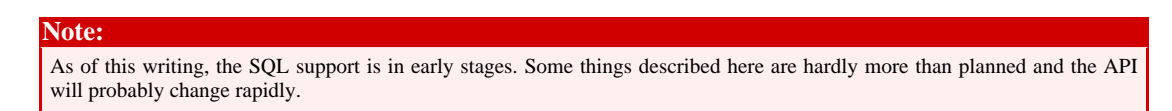

Quite many Java applications working with source generators are also working with SQL. It seems natural to develop a generic SQL generation framework, because it can make the actual generator much more simple and readable.

The basic concepts are comparable to the Java source generation framework: There is a factory, which allows you to create schema, table, column, index, statement objects and the like. And there is also an API which allows to manipulate these objects on a certain level of abstraction.

In what follows we describe the concept of the SQL generator by means of some examples. The generator has the same objects that the actual database will have: A schema, tables, columns, statements, and so on.

### **2. Creating a schema**

The SQL generator assumes that any table belongs to a schema. In other words, before creating a table, you have to create a schema:

import org.apache.ws.jaxme.sqls.Schema; import org.apache.ws.jaxme.sqls.SQLFactory; import org.apache.ws.jaxme.sqls.impl.SQLFactoryImpl; SQLFactory factory = new SQLFactoryImpl(); Schema schema = factory.newSchema("myschemaname"); System.out.println(schema.getName().toString()); // Prints myschemaname

However, it is not unusual to avoid the schema. Even more, there are SQL databases like [MySQL](http://www.mysql.com/) which do not even support a schema. In that case you simply use the so-called default schema. The only difference between the default schema and other schemas is that the former doesn't have a name.

Page 1

Copyright © 2003-2004 Apache Software Foundation All rights reserved.

```
Schema schema = factory.getDefaultSchema();
System.out.println(schema.getName().toString()); // Prints null
```
#### **3. Creating a table**

Now that we have a schema, we may populate it with tables and the tables with columns. Suggest the following statement:

```
CREATE TABLE mytable (
  id INTEGER NOT NULL PRIMARY KEY,
 name VARCHAR(40) NOT NULL,
 price DOUBLE,
 UNIQUE(name));
```
In the framework this looks like the following:

```
import org.apache.ws.jaxme.sqls.Table;
import org.apache.ws.jaxme.sqls.Column;
Table mytable = schema.newTable("mytable");
Column id = table.newColumn("id", Column.Type.INTEGER);
id.setNullable(false);
mytable.newPrimaryKey().addColumn(id);
Column name = table.newColumn("name", Column.Type.VARCHAR);
name.setLength(40);
name.setNullable(false);
mytable.newKey().addColumn(name);
Column price = table.newColumn("price", Column.Type.DOUBLE);
```
#### **4. Creating an INSERT statement**

Now that we have our tables, we probably want to create an INSERT statement like

INSERT INTO mytable (id, name, price) VALUES (?, ?, 0.0)

Here's how we do this:

```
import org.apache.ws.jaxme.sqls.InsertStatement;
import org.apache.ws.jaxme.sqls.SQLGenerator;
import org.apache.ws.jaxme.sqls.impl.SQLGeneratorImpl;
SQLGenerator generator = new SQLGeneratorImpl();
InsertStatement stmt = table.getInsertStatement();
System.out.println(generator.getQuery(stmt));
```
The getInsertStatement() method is a shortcut for the following:

```
InsertStatement stmt = factory.newInsertStatement();
stmt.setTable(mytable);
stmt.addSet(id);
stmt.addSet(name);
stmt.addSet(price, (double) 0.0);
```
# **5. Creating a SELECT statement**

Quite similar to the above is the creation of a SELECT statement:

SELECT id, name, price FROM mytable

A shortcut for the above would be:

import org.apache.ws.jaxme.sqls.SelectStatement;

```
SelectStatement stmt = table.getSelectStatement();
System.out.println(generator.getQuery(stmt));
```
The longer version goes like this:

```
SelectStatement stmt = factory.newSelectStatement();
stmt.setTable(mytable);
stmt.addResultColumn(id);
stmt.addResultColumn(name);
stmt.addResultColumn(price);
```
However, we possible want to add a WHERE clause like

WHERE id=? AND price > 1.0

This can be done like the following:

```
import org.apache.ws.jaxme.sqls.CombinedConstraint;
CombinedConstraint whereClause = stmt.getWhere();
BooleanConstraint idClause = whereClause.createEQ();
idClause.addPart(id);
idClause.addPlaceHolder();
BooleanConstraint priceClause = whereClause.createEQ();
priceClause.addPart(price);
priceClause.addPart((double) 1.0);
System.out.println("SELECT statement with WHERE clause: " +
                   generator.getQuery(stmt));
```
Copyright © 2003-2004 Apache Software Foundation All rights reserved.

#### **6. Creating an UPDATE statement**

A typical UPDATE statement for mytable would be

```
UPDATE mytable SET name = 'foo', price = ? WHERE id = ?
```
The SQL generator allows to do that in the following manner:

```
import org.apache.ws.jaxme.sqls.UpdateStatement;
UpdateStatement stmt = schema.newUpdateStatement();
stmt.setTable(table);
stmt.addSet("name", "foo");
stmt.addSet("price");
CombinedConstraint whereClause = stmt.getWhere();
BooleanConstraint idClause ) whereClause.createEQ();
idClause.addPart(id);
idClause.addPlaceHolder();
System.out.println("UPDATE statement: " +
                   generator.getQuery(stmt));
```
For this particular UPDATE query, there also is a shortcut:

```
UpdateStatement stmt = table.getUpdateStatement();
System.out.println("UPDATE statement: " +
                   generator.getQuery(stmt));
```
#### **7. Creating a DELETE statement**

Most probably you already guess how to create the following DELETE statement:

DELETE FROM mytable WHERE id = ?

The shortcut is:

import org.apache.ws.jaxme.sqls.DeleteStatement;

```
DeleteStatement stmt = table.getDeleteStatement();
System.out.println("DELETE statement: " +
                   generator.getQuery(stmt));
```
And here is the longer version:

```
DeleteStatement stmt = schema.newDeleteStatement();
stmt.setTable(table);
```

```
CombinedConstraint whereClause = stmt.getWhere();
BooleanConstraint idClause ) whereClause.createEQ();
idClause.addPart(id);
idClause.addPlaceHolder();
System.out.println("DELETE statement: " +
                   generator.getQuery(stmt));
```
# **8. Creating one or more CREATE TABLE statements**

Is it possible to recreate the above CREATE TABLE statement from the above table variable? Of course it is:

```
Collection c = qenerator.getCreate(table);
for (Iterator iter = c.iterator(); iter.hasNext(); ) {
  String s = (String) iter.next();
  System.out.println("Statement: " + s);
}
```
You probably wonder why the getCreate (Table) method returns a collection? And you are mostly right, as the above collection will typically contain a single statement. However, it is not unusual that an index must be created in a separate statement. In this case it might happen, that the collection returns multiple strings.

It is also possible to create a schema:

```
Collection c = generator.getCreate(schema);
for (Iterator iter = c.iterator(); iter.hasNext(); ) {
  String s = (String) iter.next();
  System.out.println("Statement: " + s);
}
```
However, you possibly want to create not only the schema, but the tables as well. Voila:

```
Collection c = generator.getCreate(schema, true);
for (Iterator iter = c.iterator(); iter.hasNext(); ) {
  String s = (String) iter.next();
  System.out.println("Statement: " + s);
}
```
### **9. Vendor specific extensions**

Vendor specific extensions and vendor specific SQL dialects are available through subclasses of SQLFactoryImpl. As of this writing, the only available subclass is DB2SQLFactoryImpl. To use it, simply replace

```
import org.apache.ws.jaxme.sqls.SQLFactory;
import org.apache.ws.jaxme.sqls.SQLFactoryImpl;
SQLFactory factory = new SQLFactoryImpl();
```
#### with

```
import org.apache.ws.jaxme.sqls.db2.DB2SQLFactory;
import org.apache.ws.jaxme.sqls.db2.DB2SQLFactoryImpl;
```

```
SQLFactory factory = new SQLFactoryImpl();
```
In the special case of DB2 this will soon enable access to features like table spaces or buffer pools.